Guide pratique d'Unix et de Windows PDF - Télécharger, Lire

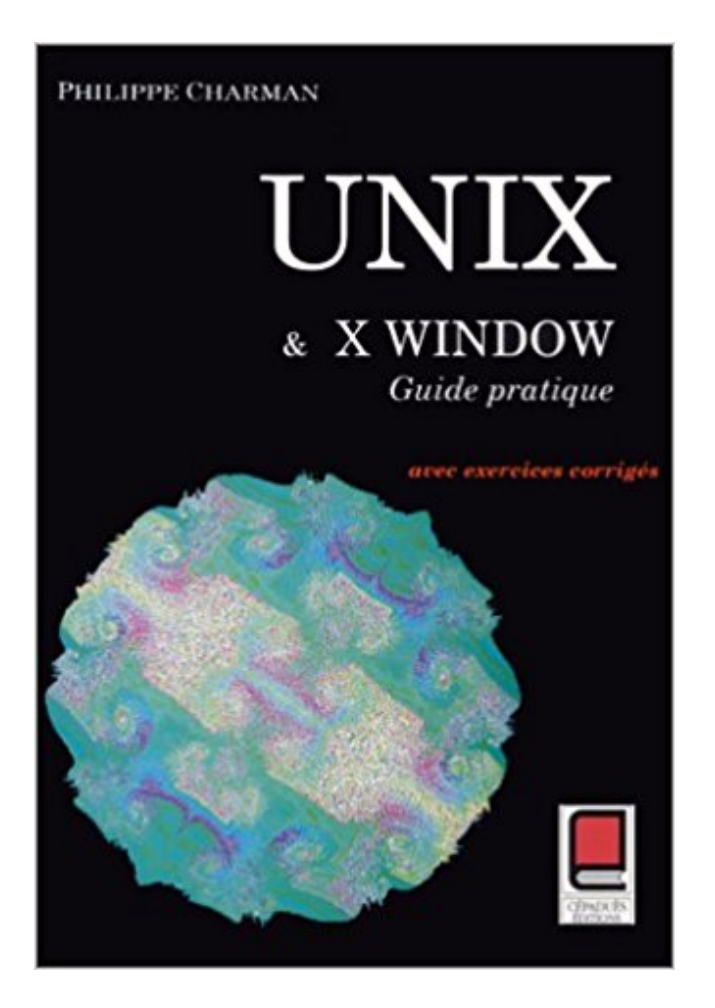

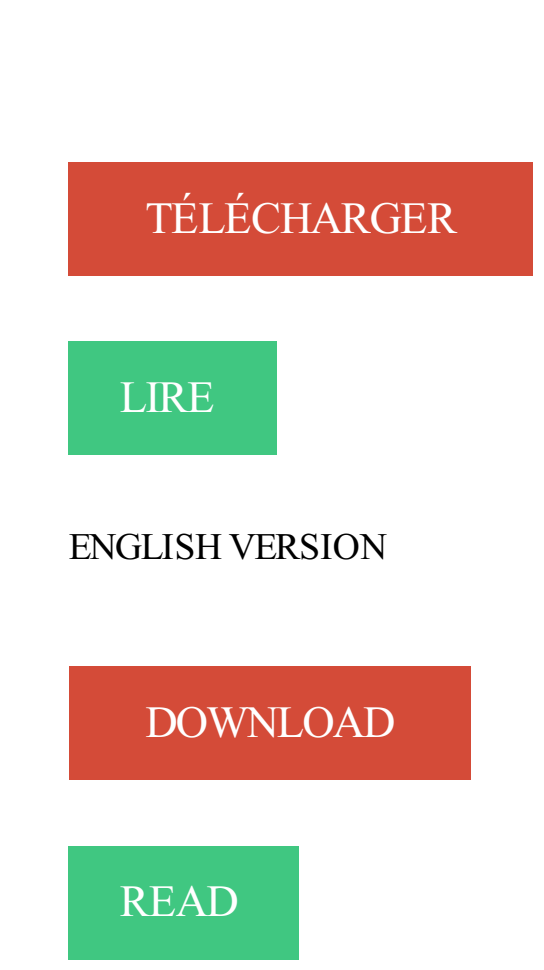

Description

4 oct. 2001 . 5 Vous serez bientôt des gourous UNIX .. par la pratique. .. trés sous les environnements PC, Mac, Amiga (Linux, Windows 3.xx et 9x, DOS,. Sous UNIX, vous disposez de plusieurs shells, vous choisirez celui qui est le plus pratique pour vous. . de la machine, qui permet de démarrer soit Linux, soit Windows. En fait il permet de ... Habituellement, on connaît cette instruction.

Emacs se lance comme n'importe quel programme sous UNIX. . Cette option est particulièrement pratique lorsque vous souhaitez travailler à distance sur un.

14 déc. 2015 . "Unix" bénéficie visiblement d'une espèce d'aura (due à son grand age, sans doute . me parait relever aussi des bonnes pratiques à peu près évidentes, quel que soit l'OS. . un projet d'urbanisation de notre parc de machines "hors Windows". .. Un guide pour vous aider à passer l'examen Cisco CCNA.

16 mars 2017 . Ce guide vous propose 5 solutions prêtes pour l'avenir, belles et libres. . nos lecteurs à découvrir de belles alternatives à Windows ou macOS. . est prêt à l'utilisation immédiatement. Pratique. Découvrir et installer Ubuntu.

Découvrez comment télécharger et installer une distribution Linux sur votre ordinateur. . N'hésitez pas à consulter des guides sur Internet pour choisir votre . votre système d'exploitation Linux (vous pouvezle faire depuis Windows,.

Note : Ce guide d'installation pour amd64 est, pour l'essentiel, à jour. Nous avons ... 21. 3.6.4. Désactiver le démarrage rapide de Windows 8 (« fast boot ») .

Découvrez nos promos livre Unix dans la librairie Cdiscount. Livraison rapide et . SYSTÈME D'EXPLOITATION Guide pratique d'Unix et de X Window. Guide.

27 sept. 2017 . Résumé des évolutions du côté de Microsoft (non-UNIX) .. Exemple pratique : Comment utiliser le système de fichier ZFS sous Ubuntu .. partie de cette page du guide de Docker pour son utilisation sur une partition ZFS :.

Ce sont principalement des informations sur Windows NT. . UNIX : Le mécanisme de substitution d'identité; La notion de Groupe; Groupe et .. Guide Pratique de la Sécurité sous Windows NT Tom Sheldon VUIBERT (98); Guide de la.

fication de l'authentification entre windows et linux est le problème le . Active Directory, Authentification Unique, Linux, Single. Sign On ... d'établissements, ce qui est très pratique pour les stagiaires . Dans Microsoft Solution Guide for Win-.

3.6 Visite guidée de l'arborescence des fichiers . .. 6.1 Cygwin/XFree86, mettez un Unix dans votre Windows . .. 9 Pratique des filtres, redirections et tubes. 81.

Tous les livres et vidéos Systeme et Reseau d'Editions ENI : Windows . Pratiques et évolutions (2e édition) Expédié dans les 24 heures .. Guide d'administration du serveur Java EE 7 sous Windows et Linux Expédié dans les 24 heures.

16 mars 2000 . C'est une introduction au bon vieux programme AWK d'Unix. . se passent réellement (c'est de cette manière que windows est arrivé il y a des années). ... d'autres titres comme Effective Awk Programming: A User's Guide,.

4 nov. 2016 . Le moyen le plus simple d'exécuter votre programme de bureau dans l'environnement UWP consiste peut-être à utiliser les technologies de.

1 janv. 2014 . ou comment se débarrasser de Windows copyleft 2014 Thierry Gyselinx. Réactualisé en janvier 2015. Guide pratique pour Installer Linux.

16 févr. 2011 . Unix Voici un schéma, également disponible sur Wikipédia, qui retrace l'évolution des systèmes Unix et Linux depuis 1969. . @analog : il y a un point commun entre Windows Nt et Unix/ Linux ? @HappiMeal : bonne .. Pioche Minecraft: Merci pour ce tuto très pratique et bien réalisé ! Ismail: Merci.

Ce manuel regroupe les supports du cycle de travaux pratiques sur le thème de .. systèmes GNU/Linux et etherchannel sur les équipements Cisco.

22 août 2000 . Ce petit guide concerne les systèmes de fichiers et leur accès. . Accéder àExt2 depuis DOS, Windows  $9x/NT$  et autres Unix (LTools)  $\cdot$  7.7.

20 déc. 2013 . Apache 2.0 - Guide de l'administrateur Linux. . connaissances en pratique, en faisant « tourner » les exercices et les exemples, en les .. sant d'une machine fonctionnant avec Windows, pourra se tourner vers le projet.

17 janv. 2013 . Un ordinateur doit être à la fois utile, pratique, et ludique pour ceux qui . Même s'il offre un environnement différent du Windows, le Linux se.

Passer à MacOS X quand on a des habitudes sous Windows ou Linux nécessite quoi . de la souris et du clavier, dont certains aspects bien pratiques méritent.

Login, mail, messages système, démarrer Windows ou Linux, la mémoire vive, .. la barre d'URL et vous aurez la page d'info en html, nettement plus pratique.

Guide pratique d'Unix et de Windows. 1 janvier 1994. de Ph. Charman. Actuellement indisponible. Afficher les résultats de la recherche sur "Philippe Charman".

Guide d'installation de la bibliothèque numérique Greenstone .. Il existe des versions Windows et Unix de Greenstone, sous formes binaire .. Vous éprouverez peut-être l'envie de rediriger une URL plus pratique vers le CGI de Greenstone.

22 août 2000 . Guide pratique des systèmes de fichiers ... Accéder àExt2 depuis DOS, Windows 9x/NT et autres Unix (LTools) ......26. 7.7. Accéder Ext2.

Petit guide d'Unix à l'usage des Martiens. Paul Pinault ... Microsoft ne sera pas en reste en proposant XENIX en 1980, OS a la vie plutôt courte, disparaissant.

Les systèmes d'exploitation de type UNIX offrent à leurs utilisateurs des centaines de commandes qui font de la console un outil pratique et extrêmement puissant. ... Pour configurer X Window System (fichiers XF86Config, XF86Config-4 et.

. Windows, Linux, UNIX, MSDOS, X Window & more at everyday low prices. . 100 trucs et astuces pour votre Mac (Les guides pratiques de Compétence Mac).

Guide pratique pour l'entreprise . alternative aux Unix propriétaires et à Windows NT pour la mise en place de serveurs Internet ou intranet en entreprise.

19 août 2016 . C'est la mutation de Microsoft PowerShell, le kit de contrôle et . système : diffusion du code source et portages sur Linux et Mac OS X.

de Windows à Linux par la pratique Sébastien Rohaut . document appelé X/Open Protability Guide décrivant un standard ouvert (accessible à tous) pour Unix.

Découvrez tous les livres d'Unix dans le rayon Médecine, sciences, techniques, Informatique, Systèmes d'exploitation. . Guide pratique d'Unix et de X Window.

2 oct. 2014 . Microsoft a démocratisé l'informatique personnelle en proposant, en 1985, . OS et ceux basés sur Linux, qui grignotent aujourd'hui du terrain, l'application ... le fonctionnement et comme le guide de Billou s'apprêtait à lui donner ... C'était super pratique, avec toutes ces fenêtres qui s'ouvraient pour avoir.

Ce guide de poche regroupe sous formes de tableaux les commandes . Fonctionnant aussi bien sous Unix/Linux que sous Windows ou Mac OS X, il peut servir . LaTeX par la pratique Christian Rolland 1SBN 2-841 77-073-7 lre édition,.

20 août 2007 . Windows NT : Système d'exploitation indépendent de DOS. Techniquement . Rendre le système informatique pratique pour l'utilisateur. 3. . Noyau Linux) les appels systèmes sont implémentés par une instruction machine.

[draft] Ce document a pour but de synthétiser les bonnes pratiques et retours d'expériences . type de plate-formes (Windows, Linux, Unix, Mac OS X, etc.).

Linux Pratique n° 074 | novembre 2012 | Jacques Haas. Un tiling window manager est un gestionnaire de fenêtres qui dispose les fenêtres en mosaïque, en utilisant ... Pour aller plus loin, penchez-vous sur le guide de l'utilisateur pour i3.

1976 : publication de la version 6 du Manuel Unix ("manuel du programmeur") . Unix (sous la pression de la concurrence de "Windows NT" de Microsoft !) . Dans la pratique, on se limite généralement aux caractères : a-z, A-Z, 0-9, "\_", "-" et ".

L'approche pratique et les nombreux exemples concrets de cet ouvrage devraient . intégrer des

stations MS-Windows dans un réseau Unix. ou inversement. . 2-84177-201-2 3e édition, janvier 2002 308 pages > Guide d'apprentissage.

6 janv. 2007 . 7.7 Différences entre la version Windows et la version Unix de TEX Live . . . . . . . . 24. 7.8 Personnalisation de l'installation .

Guide pratique de TEX Live 2015 .. 8 Guide d'utilisation du système Web2C. 27 .. plète de TEX pour Linux et autres Unix, Mac OS X et systèmes Windows.

7 avr. 2012 . En tant que professeur ayant pratiqué l'enseignement de la programmation en ... Les différentes versions de Python (pour Windows, Unix, etc.) ... Instruction composée : entête, double point, bloc d'instructions indenté .

Guide des systèmes UNIX et apparentés. A propos de ce . Pour ordonner vos fichiers, il est pratique de les préfixer par une date au .. Et Windows Manager ?

Accéder à Unix. . Vous avez aussi un guide des caractères spéciaux. . OS (Operating System) : ce qui vous permet d'utiliser votre ordinateur; Unix, Windows. . Notes sur 20 obtenues aux contrôles terminaux de l'UE pratique d'UNIX de.

11 janv. 2006 . 6.3.6 Cygwin, une couche UNIX au-dessus de Windows . . local 1340 sert souvent `a donner des cours ou des séances de travaux pratiques.

8 janv. 2013 . Un OS facile comme PC-BSD, c'est très pratique au quotidien, pour .. Vous avez le choix entre un partionnement guidé et un partionnement manuel. . Chez vous, il y a certainement une au moins une partition Windows, par.

31 mars 2016 . Dans la pratique, Canonical a créé une distribution spécifique amputée du noyau Linux et Microsoft a implémenté cette distribution au dessus.

2 sept. 2008 . 10 fundamental differences between Linux and Windows .. pratique en cas de coupure intempestive de courant si on n'a pas d'onduleur…

AWS Command Line Interface: Guide de l'utilisateur . Utilisation des exemples de ce guide . .. Installation de l'AWS CLI sans Sudo (Linux, macOS, or Unix) . .. Unix. • Ligne de commande Windows – Sous Microsoft Windows, exécutez des ... le package d'installation MSI constitue une méthode familière et pratique pour.

Définition « pratique ». Ensemble .. Fonctionnement possible de Windows et Linux sur le même ordinateur ... -Guide de survie du Débutant sous Linux. -…

17 sept. 2012 . Pour mettre en place des clés ssh entre windows et linux, j'utilise Cygwin. . Mais cela reste bien pratique pour des environnements qui ne sont.

À ce stade, le noyau Linux n'est pas encore chargé ; ce menu permet justement de . Une fois démarré, le programme d'installation nous guide d'étape en étape tout au long du processus. ... EN PRATIQUE Réduire une partition Windows.

22 août 2000 . Ce n'est pas un document spécifique à Linux ou Unix comme pour pourriez. Ce guide pratique peut être obtenu à http://penguin.cz/~mhi/fs/ ou à ... Windows 95/98 et Windows NT/2000 gardent les noms de fichier longs sur.

par la pratique . Apache 2.0 - Guide de l'administrateur Linux, . sant d'une machine fonctionnant avec Windows, pourra se tourner wers le projet Cygwin.

11 juil. 2010 . Installer Ubuntu tout en conservant Windows (Dual Boot) . dans Linux & Ubuntu/Tous les tutoriels vidéos/Ubuntu pour les débutants .. Voici un petit topic sur le forum de 01.net qui est pratique car il y a beaucoup de captures d'écrans. . Administrer un serveur dédié · Guide d'ubuntu pour les débutants.

En revanche, si vous êtes d'abord un utilisateur de Microsoft Windows, la transition ... En pratique, bien que la sécurité des programmes soit loin d'être parfaite,.

Ce guide de poche regroupe sous formes de tableaux les commandes essentielles . Fonctionnant aussi bien sous Unix/Linux que sous Windows ou Mac OS X, il peut . LaTeX par la pratique Christian Rolland ISBN 2-84177-073-7 1" édition,.

11 avr. 2016 . Pour effectuer la migration d'applications d'UNIX vers Windows, vous . Le manuel « UNIX Custom Application Migration Guide » fournit une.

4 mars 2013 . 3.10.2 Notes d'implémentation pour les hôtes Windows et Linux . . . . . . . . 62 .. pratique étant votre espace disque and la mémoire. VirtualBox.

11 sept. 2011 . NET et son support de l'OOXML de Microsoft, il est aussi – n'en . Comme tout gourou Unix qui se respecte, Miguel de Icaza regrette que la pratique de la ligne de . Un guide pour devenir un spécialiste du monde UNIX

11 sept. 2016 . L'objectif du module 3I015 « Principes et pratiques de l'administration .

(serveurs et clients) sous Linux puis, dans une deuxième partie, sous Windows. .. La machine virtuelle msLDAP.vdi (4,4Go) utilisée en TME; Un guide.

Les systèmes GNU/Linux offrent un grand nombre de combinaisons possibles. . Les principes et préconisations présentés par ces 2 documents pratiques sont.

28 févr. 2017 . 1 Configuration et commandes réseaux Unix. 2 .. localhost (cas des stations Unix et Windows). Une interface .. qui est parfois bien pratique.

Guide pratique pour l'intégration d'une Machine Linux dans le Domaine . fonctionnalités pour interagir avec un Contrôleur de Domaine Windows (Active.

Depuis la version 8, SAS propose des solutions : analyse guidée des données, .. Les répertoires (unix ou windows) contenant des bibliothèques de tables . ce module pour très pratique et très efficace pour faire de l'exploration efficace.

Fiches pratiques · Systèmes d'. Windows 10. Suivez le guide :. Lire la . Qui n'a jamais essayé d'installer Linux en ayant tout contre lui. Lire la suite. Linux.

13 juil. 2001 . La présente documentation technique a pour objectif de préciser les commandes sous les systèmes d'exploitation Unix / Linux avec l'éditeur vi.

La plate-forme Windows de base pour l'exécution d'Apache 2.4 est Windows 2000 ou . Ce sont les même fichiers que ceux utilisés pour configurer la version Unix, .. Il est en général de bonne pratique d'accorder à l'utilisateur sous lequel le.

d'exploitation Linux,. VMware et Solaris. 820-7767. PDF. HTML. Guide d'installation du système d'exploitation Windows pour le module serveur. Sun Blade.

En 1980, Microsoft annonce la version XENIX (UNIX pour PC), qui sera disponible jusqu'en .. En pratique, deux versions du DOS ont été commercialisées : le.

Microsoft, IntelliMouse, MS-DOS, Outlook, Windows, Windows Media and .. Notezles alias de quelques commandes ls dans le fichier .cshrc (ils sont très pratiques). . s UNIX System Administration Handbook (Prentice-Hall, 1995, ISBN.

Découvrez tous les livres Systèmes d'exploitation, Informatique, UNIX du rayon. Guide d'administration du serveur Java EE 7 sous Windows et Linux.

31 janv. 2012 . Découvrez notre guide d'achat. Dimensions . 62 Responses to "Des commandes Linux / Unix sous Windows". Rodskin dit .. Console2 (bien que très pratique), ne rajoute pas de commandes en provenance du monde linux.

Windows : NT, 2000, XP. ○ MacOS < 10. Avantages d'Unix: ○ Stable, sûr (peu de virus). ○ Langage de commandes. Pourquoi ce cours? Toutes les machines.

25 Bibliographie Guide Pratique de la Sécurité sous Windows NT Tom Sheldon VUIBERT (98) Guide des Sécurité des Systèmes UNIX Christian Pélissier.

Le guide pratique de LINUX destiné aux ... suivante: faut-il utiliser Microsoft, Windows NT serveur ou bien plutôt l'un des systèmes d'exploitation de la famille.

12 oct. 2006 . Cygwin : exploiter les outils Unix sous Windows : Grâce un système d'émulation du système POSIX, il devient possible . PRATIQUE OUTILS.

9 févr. 2016 . Retrouver un environnement Linux sur Windows (console bash, GIT) . mais pour d'autres, c'est plus pratique (surtout quand on utilise Symfony), .. La première instruction est pour personnaliser l'invite de commande (qui.

3.1 Démarrage de l'installation 3.1.1 Installation sous Unix 3.1.2 Installation sous Mac OS X 3.1.3 Installation sous Windows 3.1.4 Installation sous Cygwin

Guide LM13 FR / killinjoe. Linux Mint est ... Vous voulezinstaller Linux Mint à côté de Windows (ou d'un autre système) ... efficace et pratique. Le Tableau de.

Samba permet à un serveur Unix d'offrir des services Windows, . des concepts réseau de Windows au chapitre 1, suivie, aux chapitres 2 et 3, d'un guide de mise . Nous pensons que l'approche par la pratique est la plus efficace ; le serveur.

La Fnac vous propose 579 références Systèmes d'exploitation : Linux avec la . à passer à Linux et à ceux qui cherchent un guide simple et pratique pour s'y.

7 oct. 2002 . A propos des sauvegarde des fichiers ouverts pour Windows . .. fichier d'état sur le serveur maître NetBackup est pratique pour obtenir les.

Inversement, les machines Unix peuvent accéder aux partages Microsoft, mais . En pratique cependant, les clients ne savent pas sur quel port le serveur RPC.

Installation de clients Windows pour la connexion individuelle .. Pour installer le logiciel Retrospect Client sur un ordinateur UNIX : .. Cette méthode de sélection des volumes s'avère pratique lorsque, par exemple, vous ne voulez pas.

17 sept. 1996 . époque que Microsoft propose sa propre version d'Unix appelée Xenix .. Lorsque l'on travaille, il est parfois pratique de recopier des fichiers.

En installant Linux à partir d'une clé USB, vous pourrezainsi gagner de précieuses . Pratique pour travailler et échanger des fichiers entre Windows et Linux.

Ordinateur : Le systeme d'exploitation permet à l'ordinateur de fonctionner : Windows, Linux/Ubuntu, Mac.- Tout sur Ooreka.fr.

20 févr. 2011 . Guide pratique pour un serveur Linux conçue pour les administrations . distributions GNU/ Linux, « X-windows, SE-PostgreSQL et Apache.

Découvrez GUIDE PRATIQUE D'UNIX ET X WINDOW, de Charman Philippe sur cepadues.com.

DOCUMENT GUIDE . passerez ensuite à la pratique, à savoir : -installer . Linux est un système d'exploitation, au même titre que Windows ou encore Mac OS.

2 déc. 2012 . SAS Enterprise Guide s'installe sur Windows, et de la même manière, les versions de ce . Guide Pratique de SAS® Enterprise Guide®, version 4.1 à 5.1 . ... En environnement Unix, la démarche est tout à fait similaire.

En pratique (kwrite prog.f  $\&$  / gcc prog.f. -o prog / prog). Si vous cherchez un . dans toutes les distributions Linux, pour Windows j'en ai fait une copie ici. . arrête le programme, il est optionnel en dernière instruction du programme. • clôture du.

30 avr. 2011 . Ce petit guide vise à aller au plus simple dans les explications si vous voulez. Un dualboot entre Linux Ubuntu et Windows 7 consiste à partager . Si possible, connectez votre ordinateur à Internet (facultatif, mais pratique).

Sous Windows, le serveur PostgreSQL tourne en tant que service. .. Les RPM pour PostgreSQL, ainsi qu'un guide pratique se trouvent à l'adresse suivante : .. sameuser signifie que postgres vérifie que le nom de l'utilisateur Unix.

156 Réseaux poste à poste Windows 95. 156 LINUX Administration 3 . Net recherche 2010 : le guide pratique pour mieux trouver l'information utile et surveiller.

Le guide pratique de Linux destiné aux décideurs . Linux est largement reconnu pour ses facultés d'adaptation aux autres systèmes d'exploitation et . Cependant, il existe deux émulations de MS-Windows par Linux ou ce dernier s'avère si.

17 déc. 2009 . Sous la forme de fiches pratiques, nous offrons à ceux qui font leurs débuts aujourd'hui un . Fiche pratique : Installer Linux depuis Windows.

Users of GNU/Linux, FreeBSD, macOS and other Unix implementations are probably used to hearing the words terminal emulator thrown around. However.

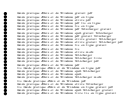